## SKD-045-M

Use function code **16** (0x10) to **set** an holding parameter, please due note the data format of each holding parameter. Use function code **03** to **read** an holding parameter. Float is formatted as IEEE-754

| Address<br>Register | Parameter                                                            | Start Address<br>Hex |         | Description                                                                                                    | Length<br>Data Format | Mode |
|---------------------|----------------------------------------------------------------------|----------------------|---------|----------------------------------------------------------------------------------------------------|-----------------------|------|
|                     |                                                                      | Hi<br>byte           | Lo byte | Description                                                                                                    |                       |      |
| 40013               | Relay Pulse Width                                                    | 00                   | 0C      | Write relay on period in milliseconds: 60 ms,100 ms or 200 ms Default 100ms.                                                                                                    |                       | r/w  |
| 40019               | Network Parity Stop                                                  | 00                   | 12      | Parity & stop bits:  0 == One stop bit and no parity,  1 == One stop bit and even parity (DEFAULT)  2 == One stop bit and odd parity.  3 == Two stop bits and no parity.  Requires a restart to become effective. | 4 bytes               | r/w  |
| 40021               | Network Node                                                         | 00                   | 14      | Ranges from 1 to 247 Requires a restart to become effective                                                                                                    | Float                 | r/w  |
| 40029               | Network Baud Rate                                                    | 00                   | 1C      | 0 == 2400 baud<br>1 == 4800 baud<br>2 == 9600 baud<br>3 == 19200 baud<br>4 == 38400 baud<br>Requires a restart to become effective                                                                                |                       | r/w  |
| 462721              | Demand interval,<br>Slide Time,<br>Auto Scroll Time,<br>Backlit Time | F5                   | 00      | min-min-s-min (Demand Interval – Slide Time – Auto Scroll Time – Backlit Time) Scroll Time = 0 : the display does not scroll automatically Backlit Time = 0 : Backlit is always on                                | 4 bytes<br>BCD        | r/w  |
| 463761              | System Power                                                         | F9                   | 10      | 0000 == 0.001 kWh (kVArh) /Imp (default)<br>0001 == 0.01 kWh (kVArh) /Imp<br>0002 == 0.1 kWh (kVArh) /Imp<br>0003 == 1 kWh (kVArh) /Imp                                                                           |                       | r/w  |
| 463776              | Measurement Mode                                                     | F9                   | 20      | 0001 == Total = Import<br>0002 == Total = Import + Export<br>0003 == Total = Import - Export                                                                                                    | 4 bytes<br>Hex        | r/w  |
| 363792              | Pulse 1 output mode,<br>LED Indicator Mode                           | F9                   | 30      | 0001 == Import active energy 0002 == Import + export active energy 0004 == Export active energy, (default) 0005 == Import reactive energy 0006 == Import + export reactive energy 0008 == Export reactive energy  | пех                   | ro   |

Using Modbus Poll (https://www.modbustools.com/) to set i.e. write the desired parameters mentioned above.

Make a connection and define the read/write operation. Notice the ticks on Read/Write Disabled and PLC Addresses (Base 1)

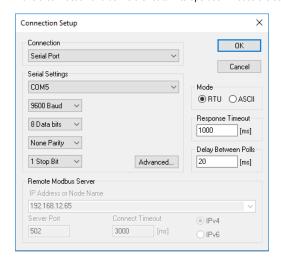

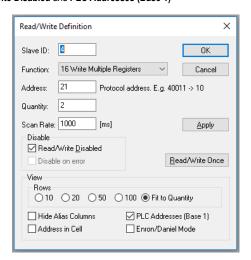

Define the register to write to. Below an example to change the network node id.

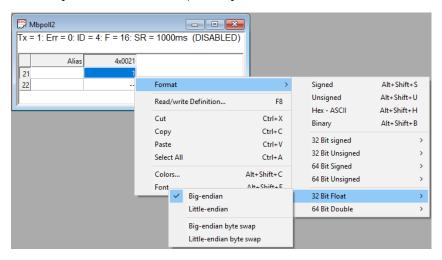

Double click on the register value to set the value. Below to set the network node id to 4.

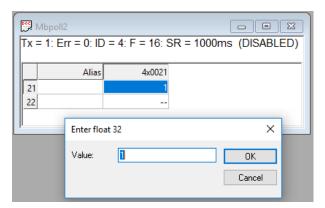

Press F8 and followed by a press on the Read/Write Once button to write the value to the meter

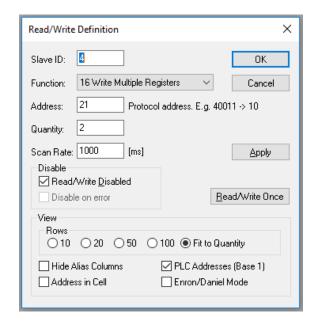